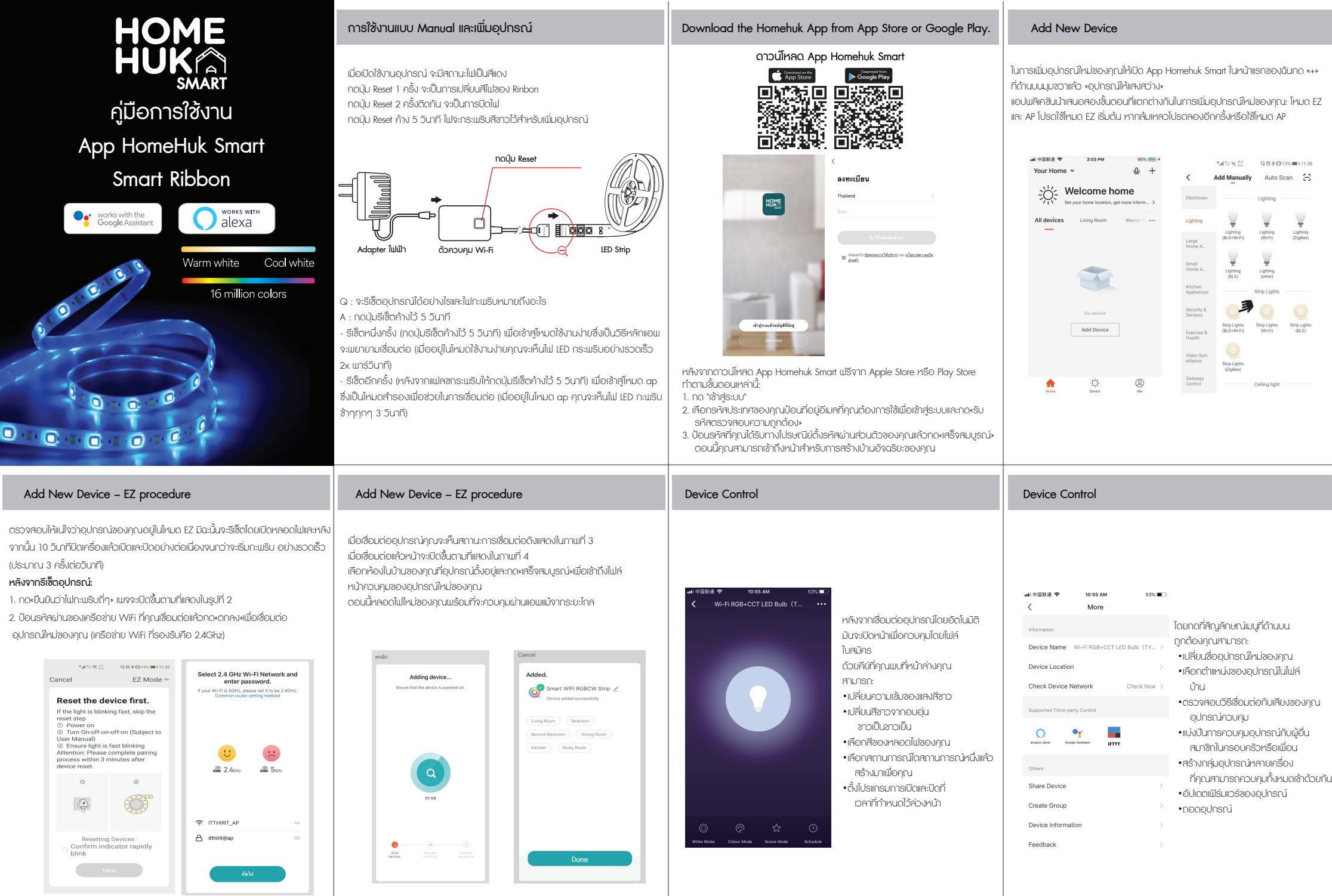

Pic.1 Pic.2